# **Bitwise Life in Code: Delving into the Binary Heartbeat of Computing**

Welcome to the fascinating world of bitwise operations, where the fundamental building blocks of computing - bits - take center stage. These binary operators, like tiny architects of digital realms, allow programmers to manipulate data at the most granular level, empowering them to unlock the hidden capabilities of code.

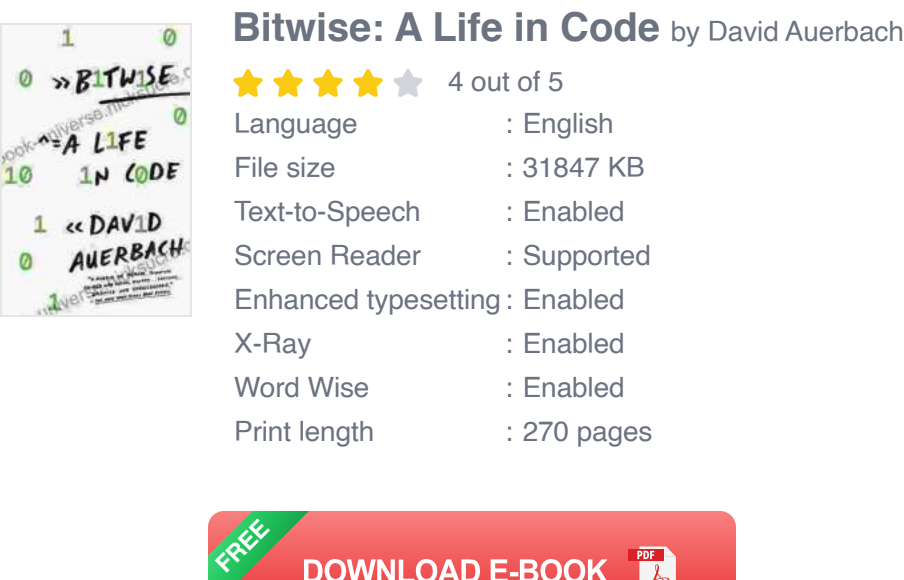

# **The Bitwise Basics: A Binary Dance**

At their core, bitwise operations revolve around the manipulation of binary numbers, the fundamental language of computers. Each bit, a binary digit, represents either a 0 or a 1, creating a versatile language that underpins the digital world.

Bitwise operators work directly on these individual bits, performing logical and arithmetic operations that shape the flow and functionality of code:

- **AND (&):** Joins two bits together, resulting in a 1 only if both bits are 1.  $\blacksquare$
- **OR (|):** Combines two bits, producing a 1 if either bit is 1.  $\blacksquare$
- **XOR (^):** Exclusive OR, outputs a 1 only when the bits are different (0  $\mathbb{R}^2$  $XOR 1 = 1$ ).
- **NOT (~):** Flips the bit, turning 0s into 1s and vice versa. ú.
- Left Shift (<<): Multiplies the number by 2, shifting bits left.  $\blacksquare$
- **Right Shift (>>):** Divides the number by 2, shifting bits right.  $\blacksquare$

### **Unlocking the Power: Real-World Applications**

Beyond their theoretical underpinnings, bitwise operations find widespread application in various programming domains:

- **Data Compression:** Bitwise manipulation enables efficient data a. compression by identifying and removing redundant bits.
- **Graphics and Image Processing:** Bitwise operators empower m. programmers to manipulate individual pixels, enabling color adjustments, image transformations, and complex graphical effects.
- **Cryptography:** Bitwise operations lie at the heart of encryption and  $\mathbf{u}$ decryption algorithms, ensuring data privacy and security.
- **Operating Systems:** These operations are vital for memory a. management, process scheduling, and low-level system optimizations.
- **Hardware Optimization:** Bitwise tricks can optimize hardware ú. performance, improving instruction efficiency and reducing computational overhead.

# **Case Study: Bytes and Beyond - A Bitwise Odyssey**

To illustrate the practical applications of bitwise operations, let's embark on a bitwise odyssey:

## **Challenge: Find the Set Bits**

Given a number, determine the number of bits set to 1 (e.g., for 5 (binary 101),the output is 2).

**Solution:** Utilizing bitwise AND (&) and counting the 1s using bit shifting  $(\gg)$ :

```
int countSetBits(int n){int count = 0; while (n){n = n & (n - 1); count+
```
#### **Challenge: Swap Two Numbers Without a Temporary Variable**

Swap two numbers (e.g.,  $a = 5$ ,  $b = 10$ ) without using a temporary variable.

**Solution:** Employing bitwise XOR (^):

void swap(int& a, int& b){a = a ^ b; b = a ^ b; a = a ^ b; }

#### **Challenge: Check if a Number is a Power of Two**

Determine if a given number (e.g., 16) is a power of two.

**Solution:** Leveraging bitwise AND (&) and the unique property of powers of two:

```
bool isPowerOfTwo(int n){return (n & (n - 1)) == 0; }
```
# **: The Binary Tapestry of Code**

Bitwise operations, the fundamental building blocks of digital manipulation, empower programmers with the ability to harness the raw power of binary code. By understanding and applying these techniques, developers can unlock the hidden potential of their code, optimizing performance, enhancing functionality, and pushing the boundaries of software engineering.

So, embrace the binary heartbeat of computing and delve into the world of bitwise operations. Unleash the power of bits and unlock the true potential of your code.

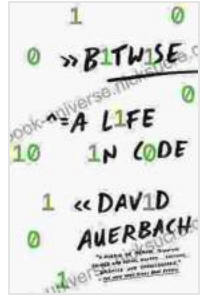

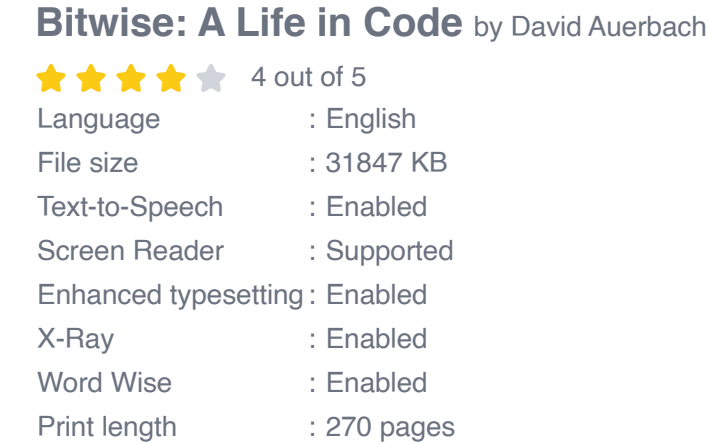

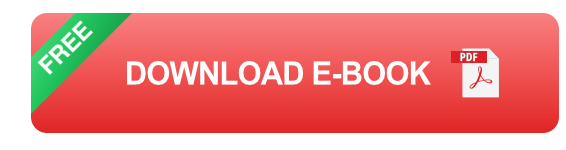

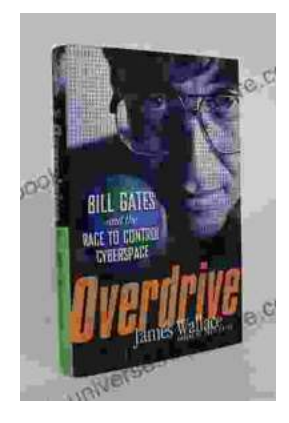

# **[The Race to Control Cyberspace: Bill Gates's](https://ebook-universe.nicksucre.com/The%20Race%20to%20Control%20Cyberspace%20Bill%20Gatess%20Plan%20for%20a%20Digital%20Divide.pdf) Plan for a Digital Divide**

Bill Gates has a vision for the future of the internet. In his book, The Road Ahead, he argues that the internet will become increasingly important...

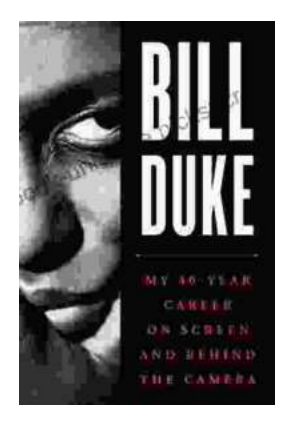

# **[My 40 Year Career On Screen And Behind The](https://ebook-universe.nicksucre.com/My%2040%20Year%20Career%20On%20Screen%20And%20Behind%20The%20Camera.pdf) Camera**

I've been working in the entertainment industry for over 40 years, and in that time I've had the opportunity to work on both sides of the camera. I've...